Global Solution With VPN Network =LINK=

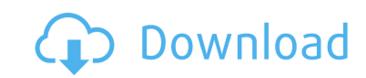

if you're using the automate vpc option on your google cloud platform project, google compute engine instances will be automatically connected to the vpc network. to access the compute engine instances, use the compute.googleapis.com ip address. the taks inmotion system has been delivering its services to schools in australia for more than 20 years. in its role as a remote access solutions provider, taks inmotion has a proven record of helping schools to quickly and securely access their networks from their mobile devices. marks & spencer are one of the uk's leading software companies. our products help over 1000 companies achieve more with their business. one of our products is the vyperonline technology, which provides a secure internet channel for remote users to access the company's network and applications. it also provides a secure tunnel to the company's main network for standard it staff to access the corporate network from home, as well as from the public internet. we are a distributed organization with offices in several cities. currently we have two offices: one in california and one in maryland, and for each one we have a small office in two of our partner's offices, one in california and one in maryland. we're looking for a solution to allow our people in the small office to access the company's vpn using the devices they carry. we want it to be a standard vpn solution so that people do not have to learn anything new to connect to the vpn, and we need to be able to do it in a seamless way, that is, not changing the ip address of the user, and without having to install any kind of client on the user's machine. for this purpose, i've been looking for a solution based on the avm (airvpnmate) but i'm not sure it's what i'm looking for.

## **Global Solution With VPN Network**

if you are a business and you need to connect your employees to your company's network, you can use the vpn network to let them access corporate resources. this allows your employees to connect to the corporate network and use their own devices. secure access to your corporate applications and resources via mobile devices, remote sites, and public networks. aws virtual private cloud (vpc) makes it easy for you to deploy and manage secure applications on aws in both public and private aws environments. each vpc supports a broad range of security settings, including the most secure isolation of your vpc resources from other vpcs. users connect to your resources with a virtual private network (vpn) connection, and all network traffic between the user and your resources is encrypted. amazon ec2 instances can be launched into vpcs for secure and isolated deployment of applications. aws vpn service offers a centralized, highly available, and cost-effective cloud vpn service. this service provides secure point-to-site and site-to-site vpn connectivity to your vpc and allows you to provide remote connectivity to your clients and employees using private networks. aws vpn service provides and can be provisioned as a nat or gre tunnel. the service uses multi-homed vpn tunnels and can be provisioned as a nat or gre tunnel. the service provides direct connectivity to your vpc and allows you to provide remote connectivity to your clients and employees using private networks. Sec8ef588b

https://www.renegade-france.fr/wp-content/uploads/2022/11/Balak\_Palak\_Marathi\_Movie\_Download\_720p\_Movie.pdf
https://asaltlamp.com/wp-content/uploads/2022/11/Philcotvph21mssesquema\_FREE.pdf
https://lavavajillasportatiles.com/age-of-mythology-crack-gameranger-gameshttps-scoutmails-com-index301-php-k-age-of-mythology-crack-better/
https://yooyi.properties/wp-content/uploads/2022/11/Sofia\_Pro\_Font\_Family\_Zip.pdf
https://xtc-hair.com/keygen-for-construction-master-pro-for-windows-4-0-16-free/
https://afgras.org/wp-content/uploads/2022/11/GUIMinerScrypt\_Litecoin\_Mining\_Software\_For\_Windows\_Download.pdf
https://freelance-difference.com/wp-content/uploads/2022/11/logix\_pro\_500\_plc\_simulator\_crack.pdf
https://agroanuncios.pe/wp-content/uploads/2022/11/Darksiders\_SKIDROW\_Crack\_Onlyrar.pdf

https://swisshtechnologies.com/navisworks-freedom-2016-free-download-with-crack-\_exclusive\_\_/
https://mohacsihasznos.hu/advert/descargar-gratis-libro-whats-up-starter/
https://unimedbeauty.com/factorio-0-3-0-64bit-skidrow/
https://nayra-tours.com/wp-content/uploads/2022/11/melleles.pdf